### <<Creo Parametric 1.0 >>

<< Creo Parametric 1.0

- 13 ISBN 9787111372219
- 10 ISBN 7111372212

出版时间:2012-3

页数:236

PDF

http://www.tushu007.com

# $<<$ Creo Parametric  $1.0$  >>

### , tushu007.com

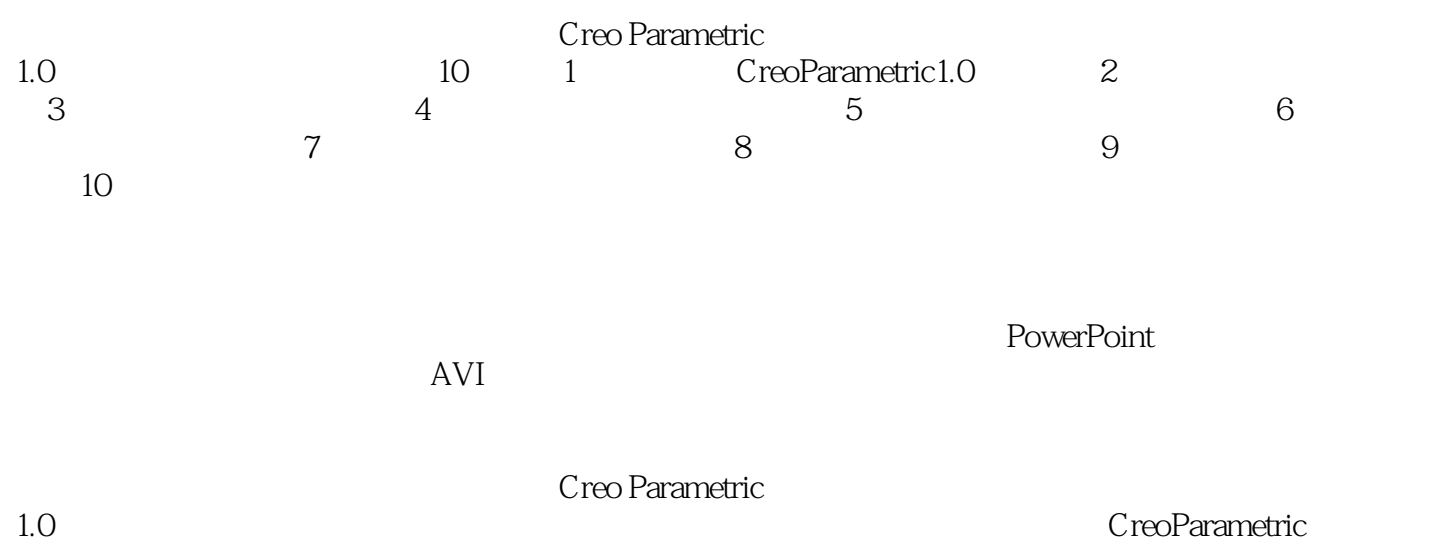

 $1.0$ 

# $<<$ Creo Parametric  $1.0$  >>

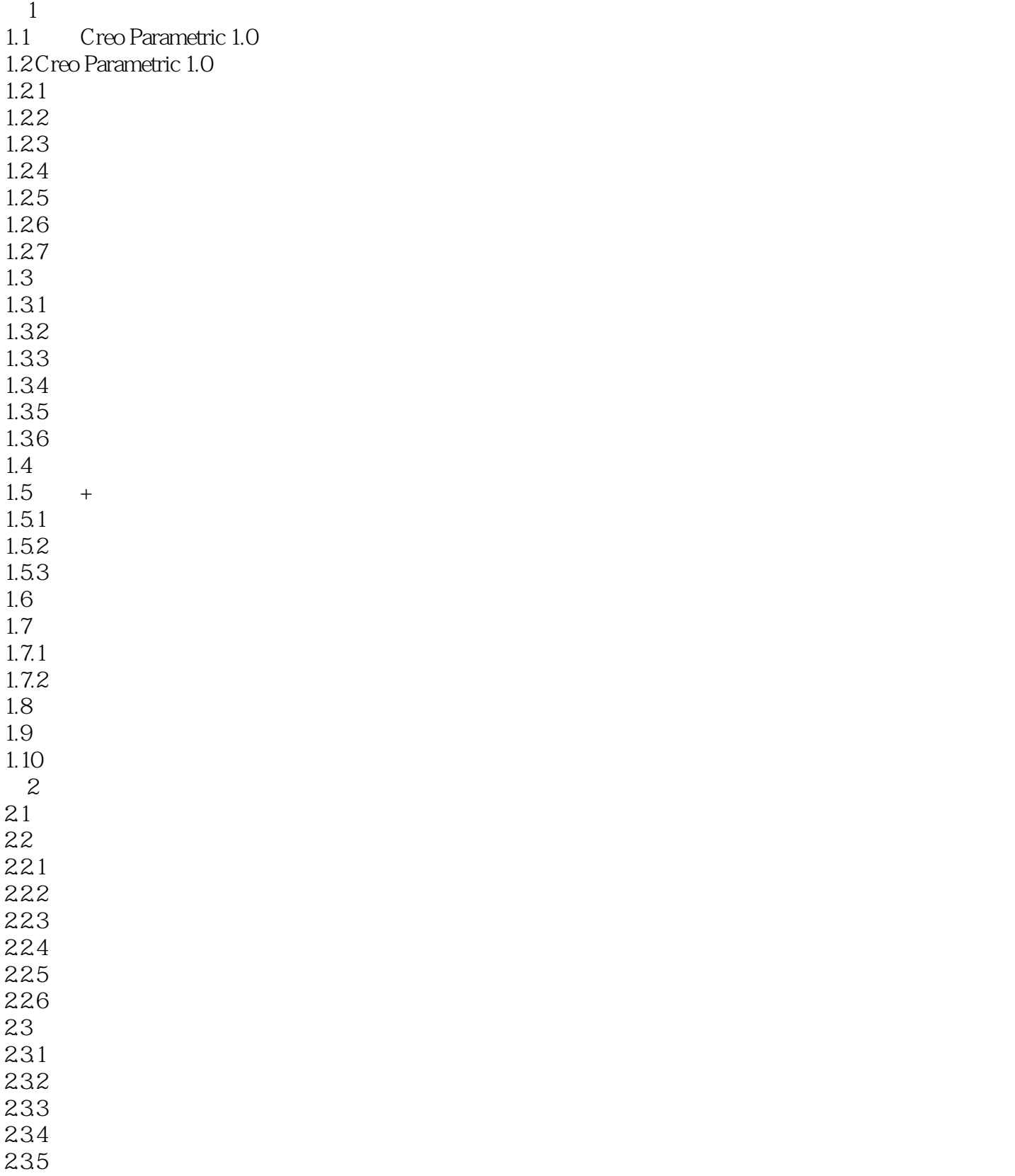

## $\vert$  << Creo Parametric 1.0  $\vert$  >>

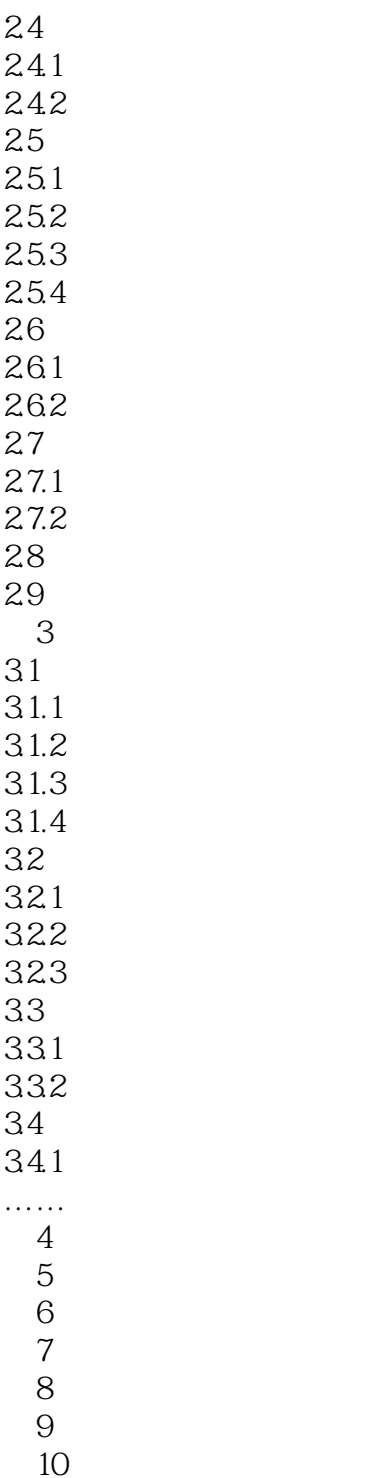

## $<<$ Creo Parametric 1.0  $>>$

本站所提供下载的PDF图书仅提供预览和简介,请支持正版图书。

更多资源请访问:http://www.tushu007.com